## **[Zasady tworzenia dokumentów w](https://pomoc.comarch.pl/altum/2023/documentation/zasady-tworzenia-dokumentow-w-transakcjach-miedzyfirmowych/) [transakcjach międzyfirmowych](https://pomoc.comarch.pl/altum/2023/documentation/zasady-tworzenia-dokumentow-w-transakcjach-miedzyfirmowych/)**

- Generowanie dokumentu przeciwnego odbywa się automatycznie w momencie zatwierdzenia dokumentu pierwotnego. Jeżeli w trakcie tworzenia dokumentu wystąpił błąd, jego treść prezentowana jest w komunikacie, a zatwierdzanie dokumentu pierwotnego zostaje wycofane.
- *Sprzedawca*/*Dostawca* na dokumencie FZ/PZ ustawiany na podstawie centrum, które jest właścicielem dokumentu źródłowego.
- Dokumenty FZ/PZ generowane są na magazyn ustawiony jako *Magazyn odbiorcy* na dokumencie źródłowym.
- Na dokumentach wygenerowanych w transakcji międzyfirmowej zachowywana jest wartość netto/brutto/rabat określone na dokumencie źródłowym.
- Na dokumentach wygenerowanych w transakcji międzyfirmowej wartość w walucie systemowej wyliczana jest zgodnie z kursem waluty dokumentu do waluty systemowej firmy docelowej. Właściwości kursu (typ, typ daty, data) na dokumentach PZ/FZ ustawione są zgodnie z definicją dokumentu w danym centrum, natomiast na korektach – zgodnie z ustawieniami na korygowanych dokumentach.
- Jako typ ceny na dokumentach przychodowych utworzonych z dokumentów rozchodowych pobierany jest typ powiązany z kontrahentem, na którego wystawiony jest dokument. Jeżeli takie powiązanie nie zostało zdefiniowane, pobierany jest domyślny, zakupowy typ ceny.
- W przypadku, gdy grupa stawek vat firmy źródłowej jest różna od tej, która została przypisana firmie docelowej, weryfikowana jest wartość parametru *Stawki VAT* na nagłówku dokumentu źródłowego:
	- Dla stawek VAT: *Krajowe* blokowana jest możliwość

utworzenia dokumentu przeciwnego

- Dla stawek VAT *Eksportowe* generowany jest dokument przeciwny ze stawkami vat dostępnymi dla firmy docelowej. Generowanie zakończy się sukcesem jedynie w przypadku, gdy wartość netto i brutto na obu dokumentach będzie zgodna. W przeciwnym wypadku, proces zostanie przerwany odpowiednim komunikatem.
- W przypadku generowania: PZ z WZ oraz FZ z FS, jeżeli na dokumencie inicjującym transakcję międzyfirmową wskazana jest inna waluta niż systemowa, to na dokumencie przeciwnym w firmie docelowej kurs waluty (typ kursu oraz wartość kursu) są przepisywane z dokumentu inicjującego.

Przykład

W systemie utworzone zostały dwie firmy, które będą brały udział w transakcjach międzyfirmowych:

- Firma *ABC* z kontrahentem wewnętrznym *Sklep ABC*, zdefiniowany jako *sprzedawca* w obsłudze transakcji międzyfirmowych
- Firma *TWZ* z kontrahentem wewnętrznym *Impax,* zdefiniowany jako *nabywca* w obsłudze transakcji międzyfirmowych

Na definicji dokumentu FS w Firmie *ABC* **wyłączone** zostało automatyczne generowanie dokumentów magazynowych.

- 1. W firmie *ABC* wystawiona zostaje faktura sprzedaży jako kontrahent wybrany jest *Impax*, a jako *magazyn odbiorcy* – magazyn *IPX* (domyślny dla dokumentów w firmie *TWX*)
- 2. Zatwierdzenie faktury inicjuje automatyczne wygenerowanie dokumentu przeciwnego *FZ* w firmie *TWX* na magazyn *IPX*.
- 3. Następnie w firmie *ABC* z dokumentu wygenerowane zostało wydanie zewnętrzne, którego zatwierdzenie spowodowało wygenerowanie dokumentu *PZ* w firmie *TWX*.

Poniższa tabela przestawia źródło uzupełnienia pól na dokumentach przeciwnych.

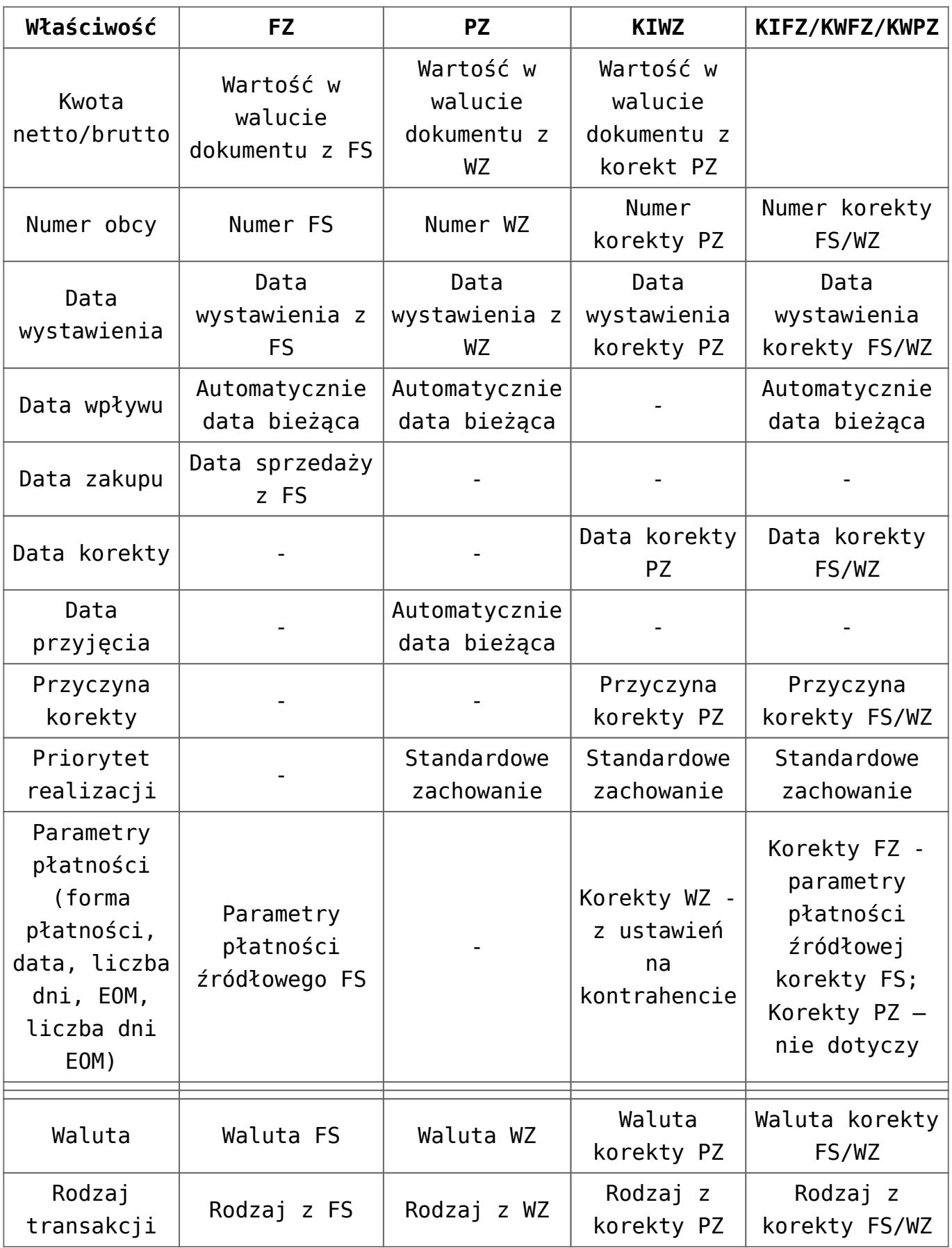

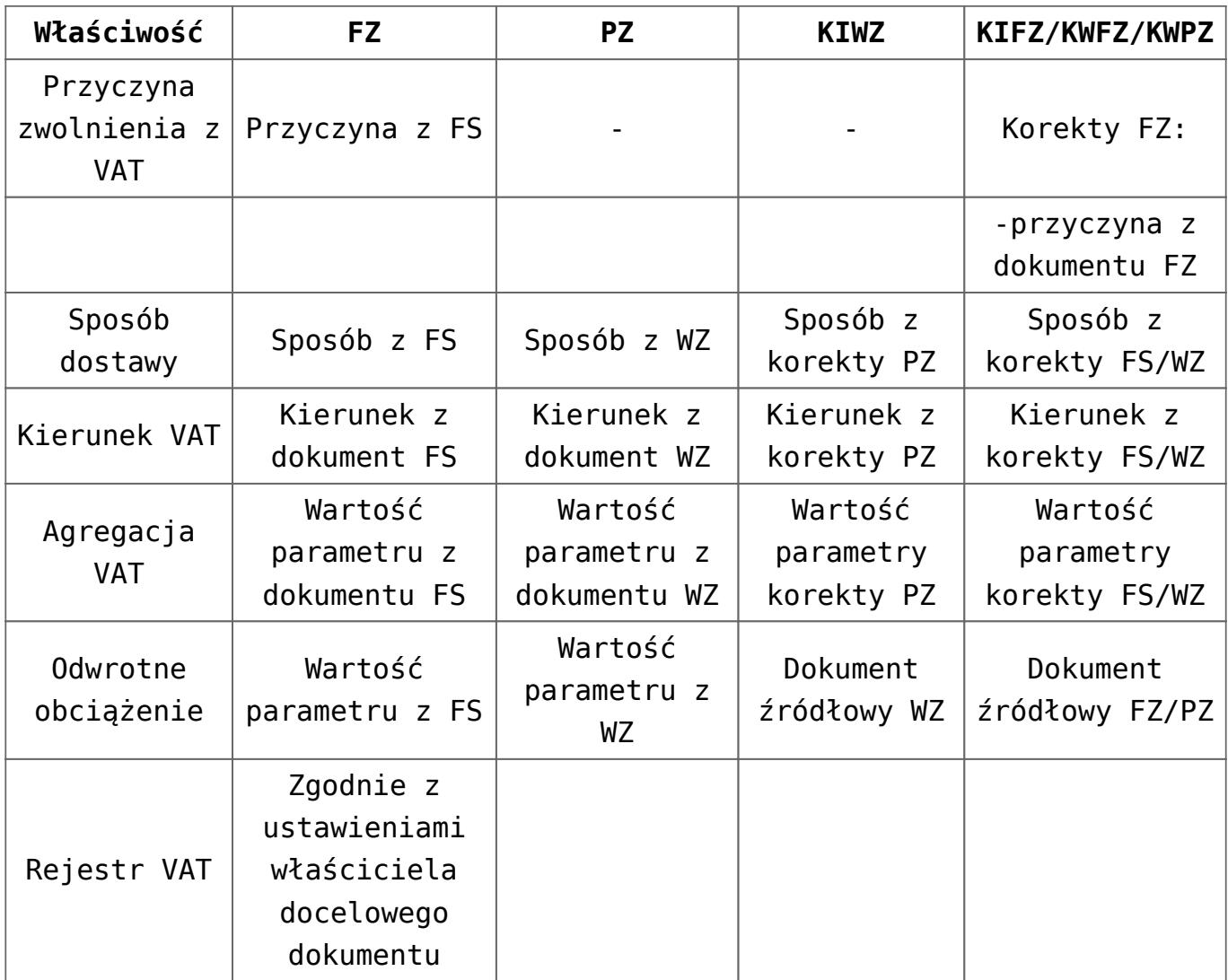

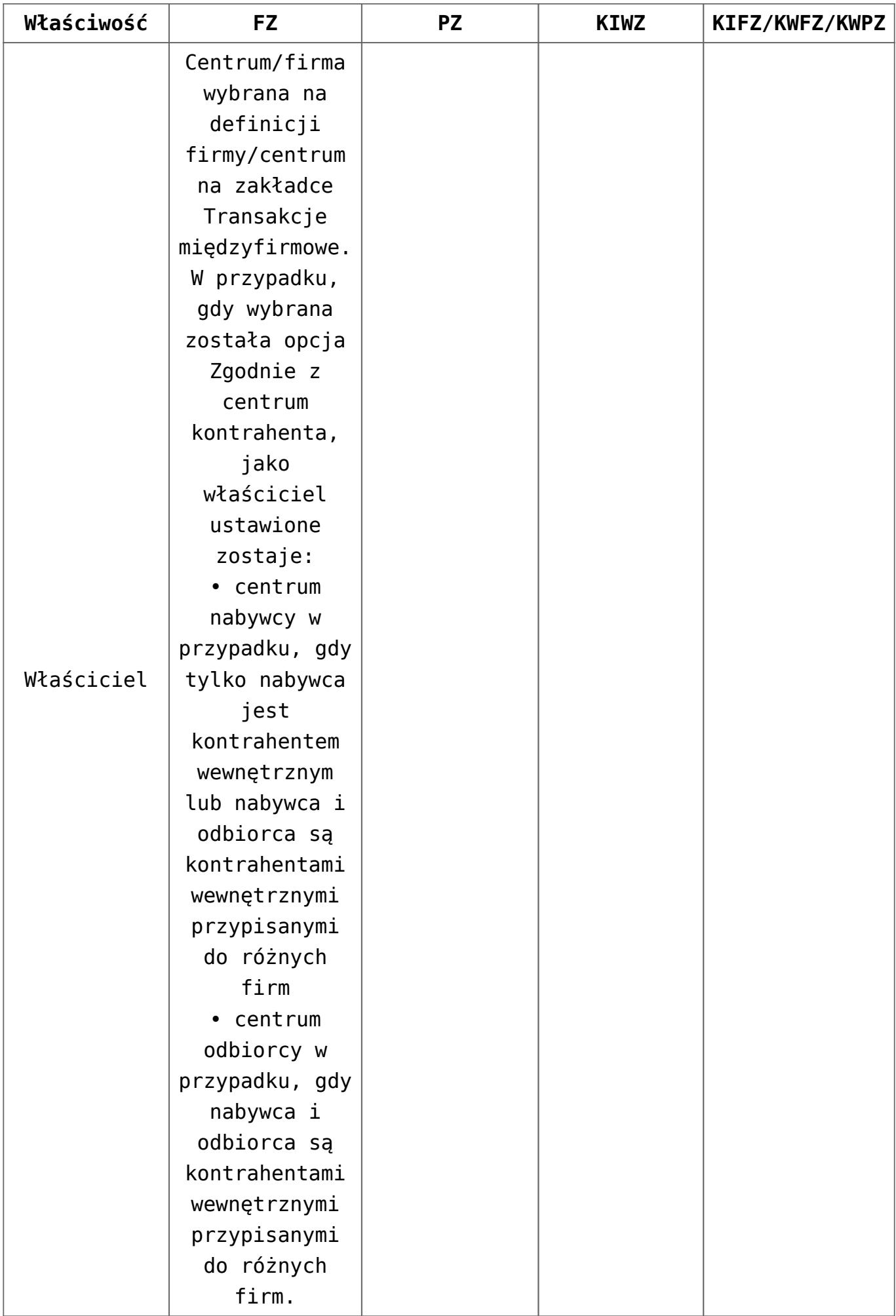

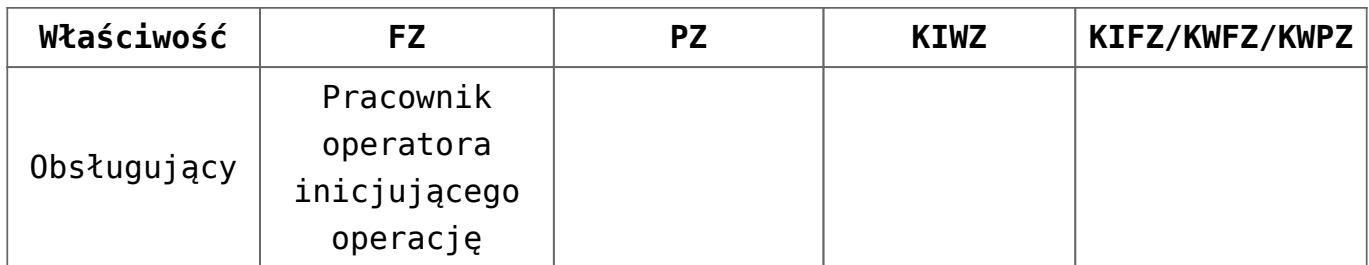